## Configuring Server for Crash Dumps

Last Modified on 01/05/2022 12:04 pm EST

Starting with Windows Server 2008 and Windows Vista with Service Pack 1 (SP1), Windows Error Reporting (WER) can be configured so that full user-mode dumps are collected and stored locally after a user-mode application crashes. Applications that do their own custom crash reporting, including .NET applications, are not supported by this feature.

## Procedure Steps

This feature is not enabled by default. Enabling the feature requires administrator privileges. To enable and configure the feature, use the following registry values under the

**HKEY\_LOCAL\_MACHINE\SOFTWARE\Microsoft\Windows\Windows Error Reporting\LocalDumps** key.

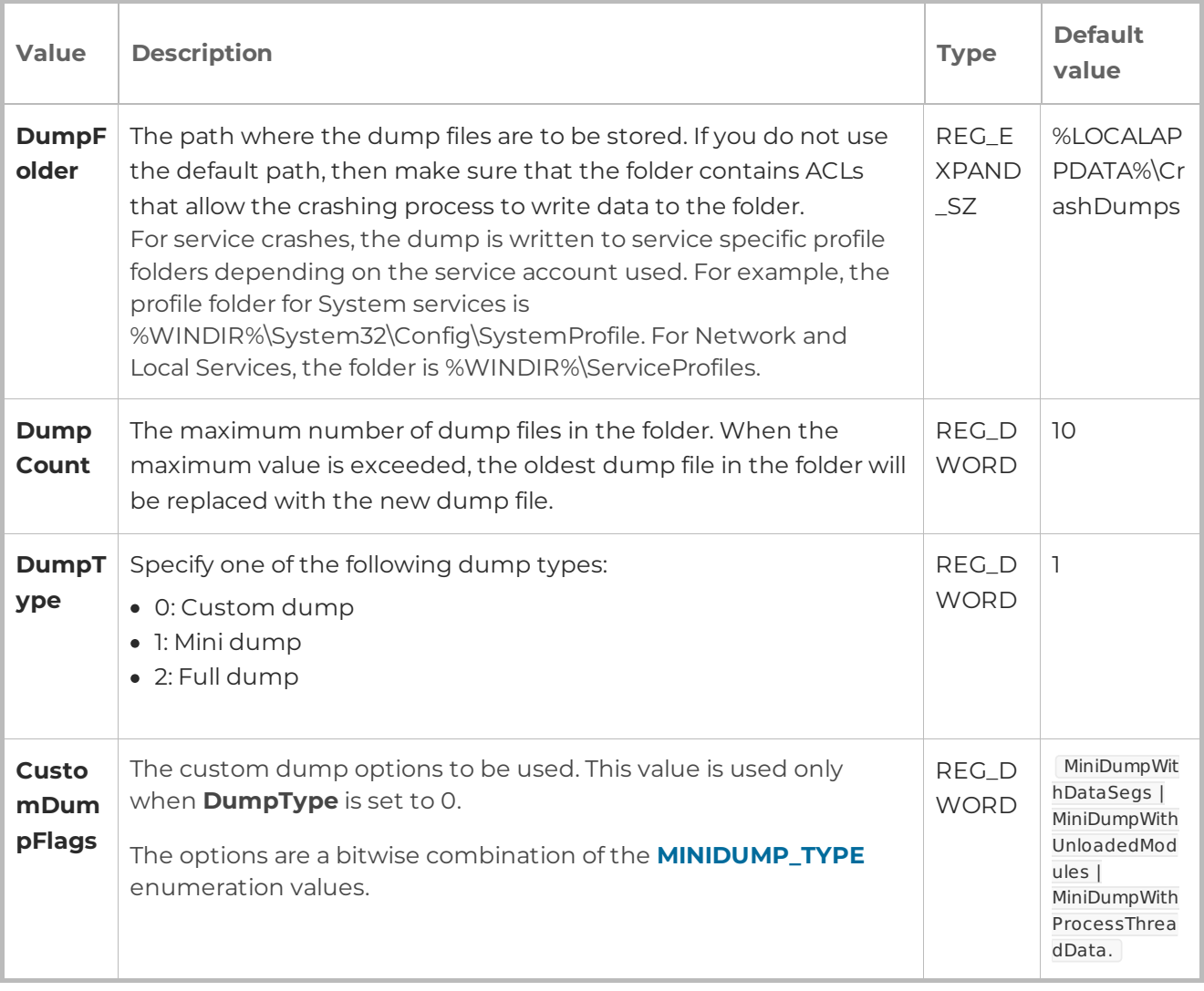

These registry values represent the global settings. You can also provide per-application settings that override the global settings. To create a per-application setting, create a new key for your application under **HKEY\_LOCAL\_MACHINE\Software\Microsoft\Windows\Windows Error Reporting\LocalDumps** (for example,

**HKEY\_LOCAL\_MACHINE\Software\Microsoft\Windows\Windows Error**

**Reporting\LocalDumps\MyApplication.exe**). Add your dump settings under the **MyApplication.exe** key. If your application crashes, WER will first read the global settings, and then will override any of the settings with your application-specific settings.

After an application crashes and prior to its termination, the system will check the registry settings to determine whether a local dump is to be collected. After the dump collection has completed, the application will be allowed to terminate normally. If the application supports recovery, the local dump is collected before the recovery callback is called.

These dumps are configured and controlled independently of the rest of the WER infrastructure. You can make use of the local dump collection even if WER is disabled or if the user cancels WER reporting. The local dump can be different than the dump sent to Microsoft.

## Applies To

Windows

## Additional Information

None